## **OneOC - Einstellungen**

Die hier Beschriebenen Einstellungen und Konfigurationsmöglichkeiten stehen ab der **Firmware-**

**Version 2.x.x** zur Verfügung.

**\* Fix Me!** 

## **CV's Messung**

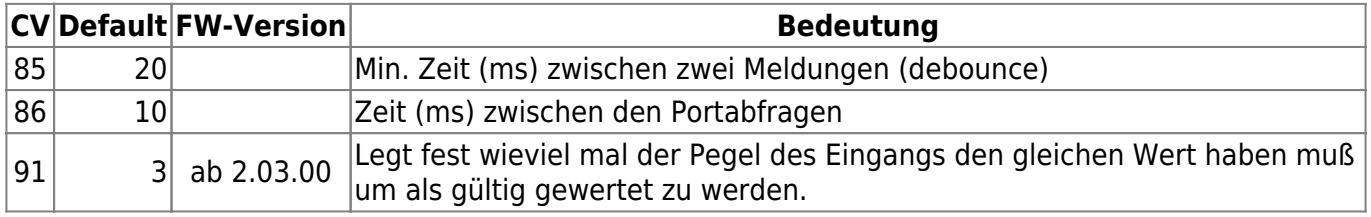

—-

## **CV's Porteinstellungen**

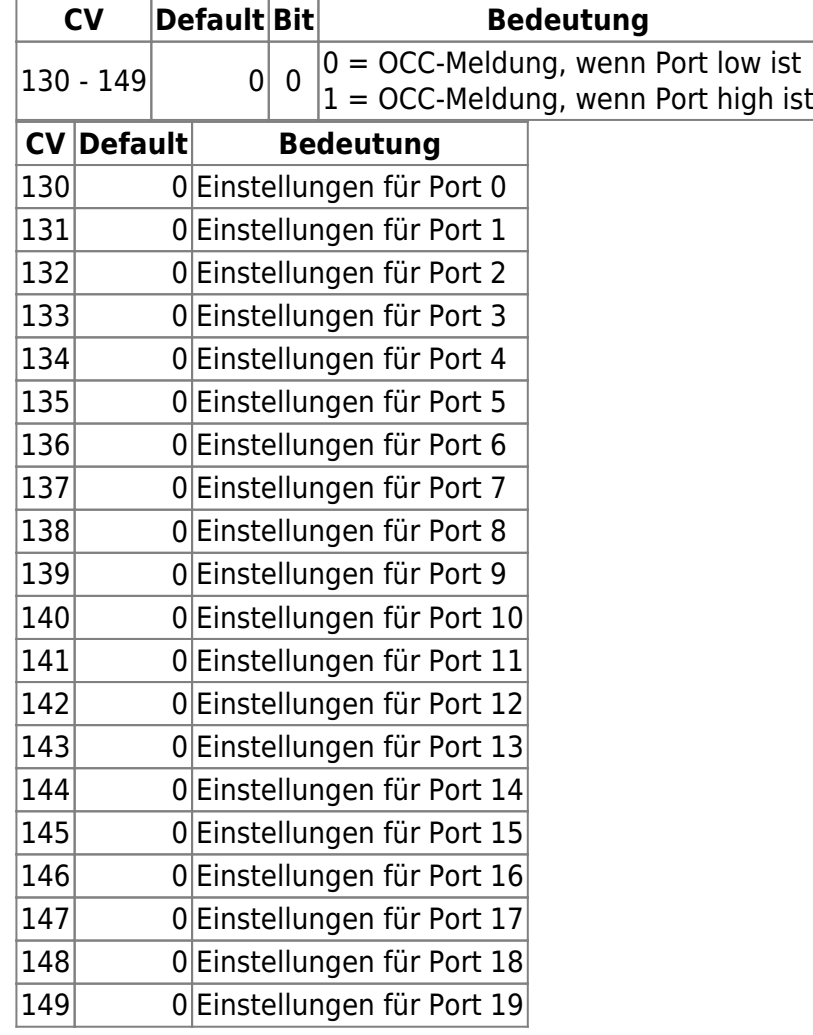

## From:

<https://forum.opendcc.de/wiki/>- **BiDiB Wiki**

Permanent link: **[https://forum.opendcc.de/wiki/doku.php?id=oneoc:konfiguration\\_oneoc](https://forum.opendcc.de/wiki/doku.php?id=oneoc:konfiguration_oneoc)**

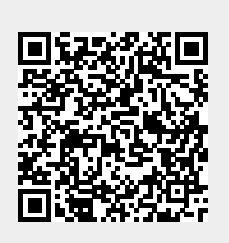

Last update: **2020/04/02 19:21**